# *IDENTIFICACIÓN DE LA UNIDAD DE APRENDIZAJE*

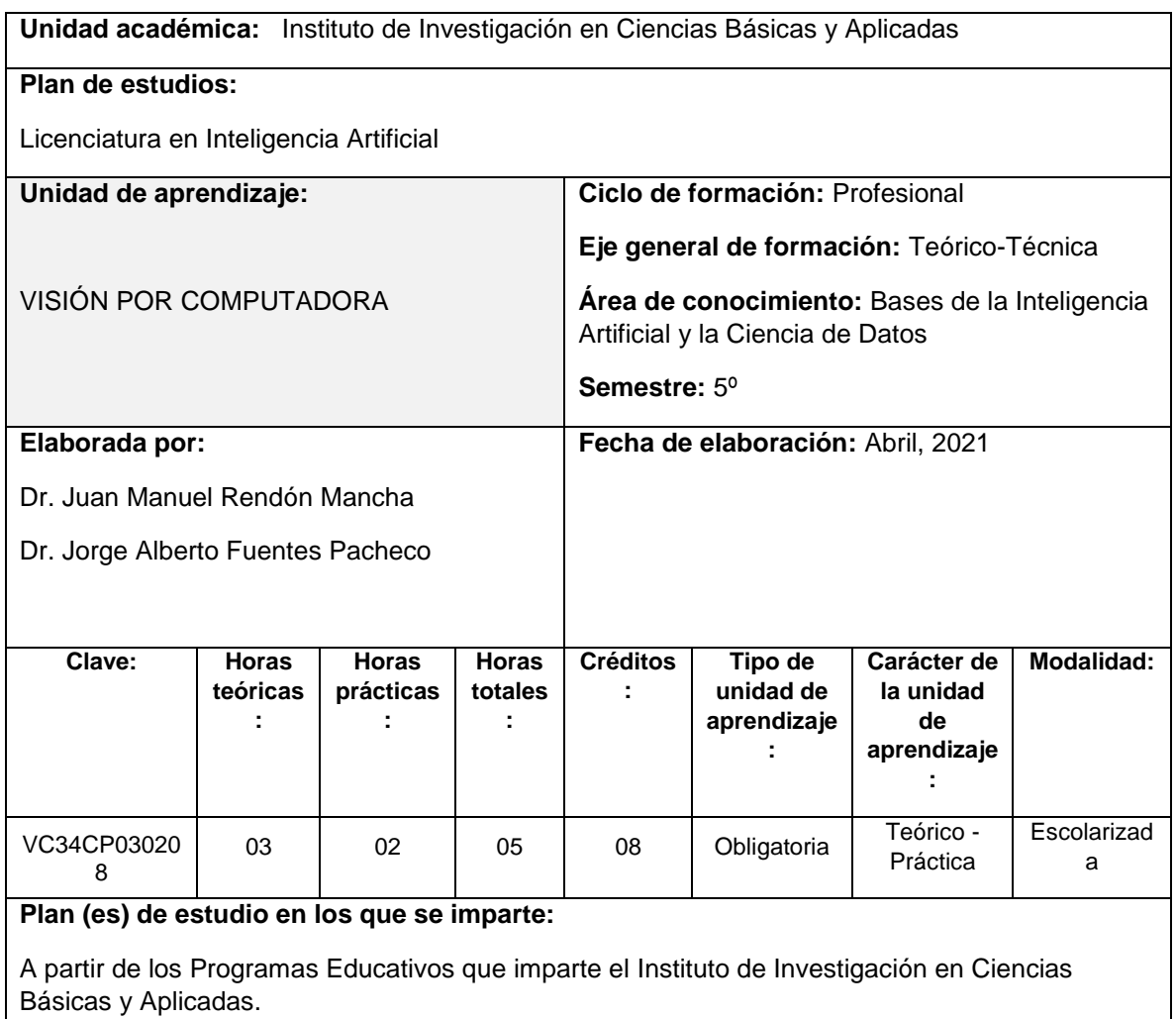

### *ESTRUCTURA DE LA UNIDAD DE APRENDIZAJE*

#### **Presentación:**

Dentro de la presente unidad de aprendizaje abordaremos a la Visión por Computadora entendiendo esta, como una disciplina que permite extraer y analizar de forma automática la información contenida en una imagen. Estos fundamentos se han adoptado en el área de la Robótica con la intención de otorgar a los robots de un sistema de percepción artificial, el cual les permita navegar de forma autónoma en su entorno y al mismo tiempo entender el mundo que les rodea para actuar ante cualquier situación.

### **Propósito:**

Conozca e identifique las diferentes técnicas de Visión por Computadora para el Análisis de Imágenes al término de la unidad de aprendizaje, mediante el conocimiento y diseño de modelos

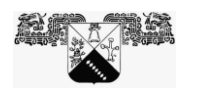

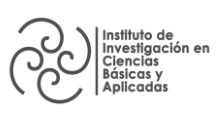

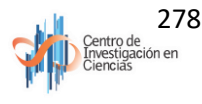

apropiados, para la detección y seguimiento de características, así como de la estimación de la geometría de la escena, con ética y responsabilidad social.

### **Competencias que contribuyen al perfil de egreso**

### **Competencias genéricas:**

- CG8. Capacidad creativa.
- CG14. Capacidad de aplicar los conocimientos en la práctica.
- CG19. Conocimiento sobre el área de estudio y la profesión

# **Competencias específicas:**

 CE11. Desarrolla sistemas computacionales inteligentes utilizando una computadora con la arquitectura y lenguaje de programación adecuados para la resolución de problemas con una actitud investigativa y socialmente responsable.

 CE12. Implementa, prueba y mantiene proyectos de sistemas inteligentes empleando criterios de cumplimiento según estándares de calidad establecidos y aprovechando al máximo sus recursos, para resolver problemas científicos y tecnológicos y tomar decisiones que generen bienestar para la sociedad en su conjunto.

# *CONTENIDOS*

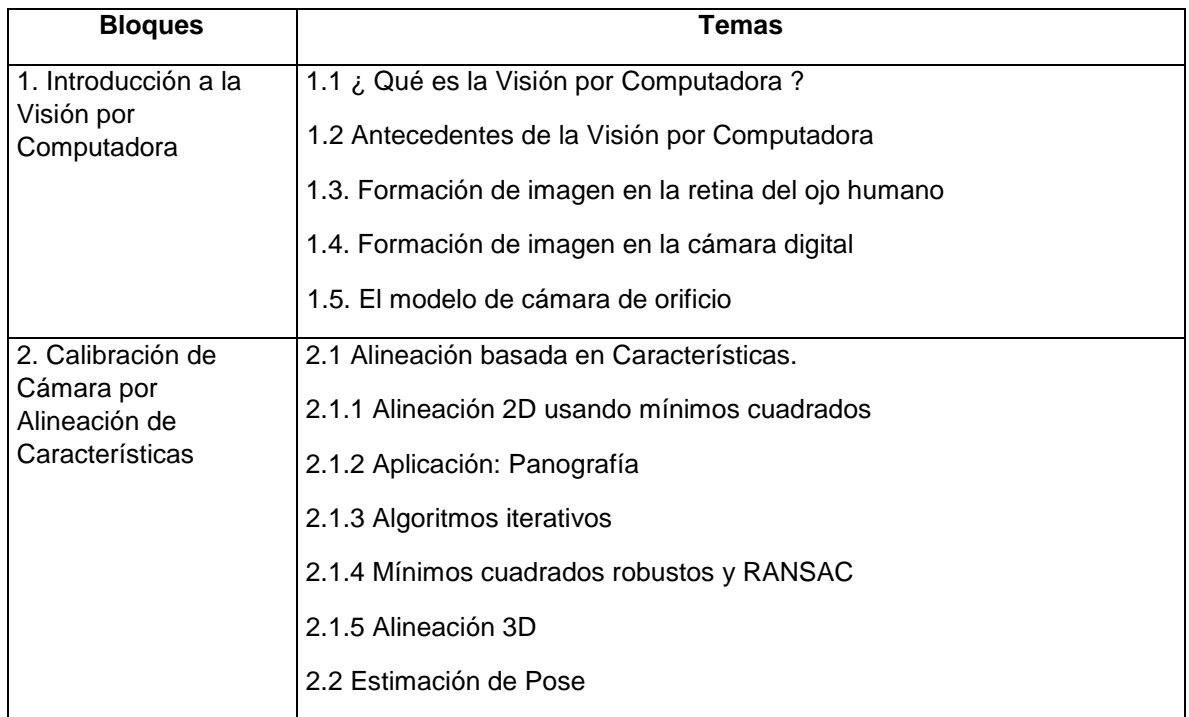

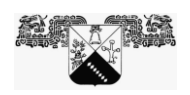

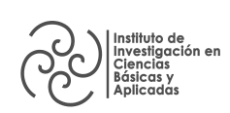

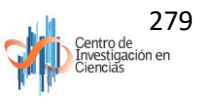

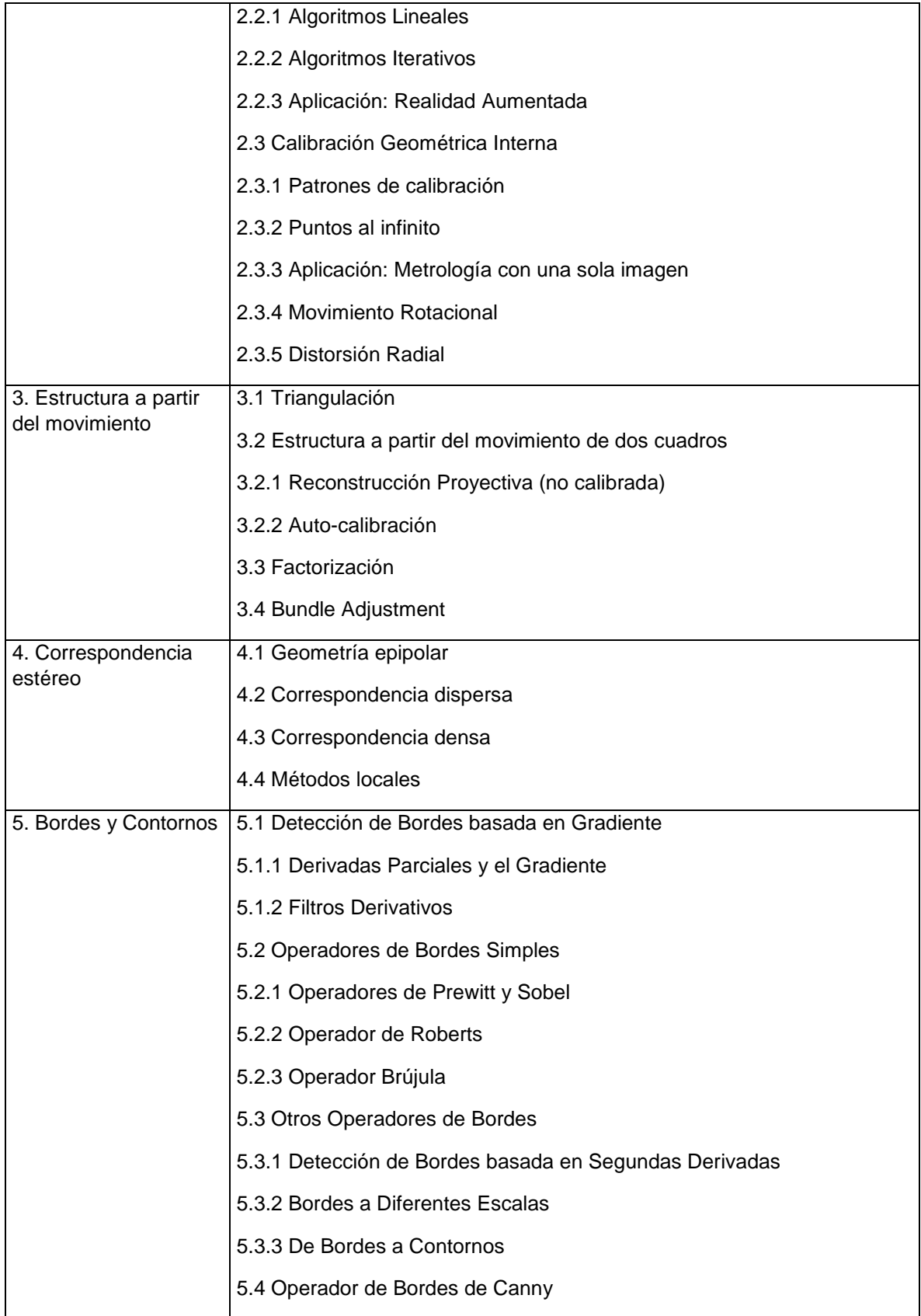

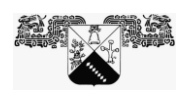

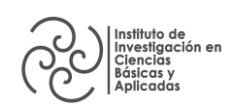

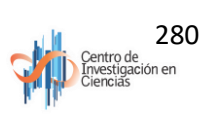

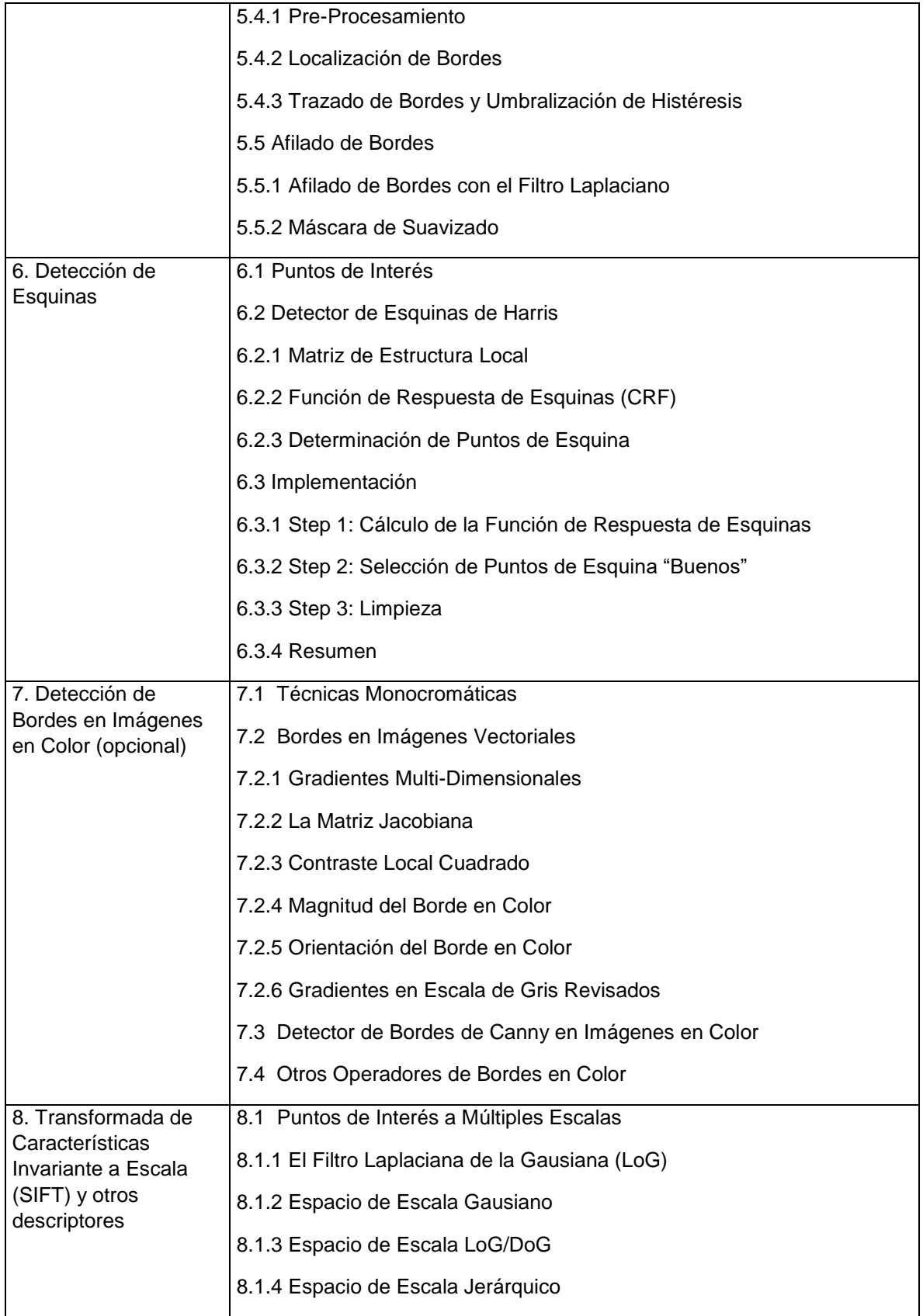

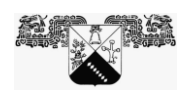

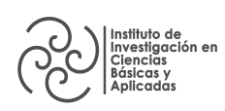

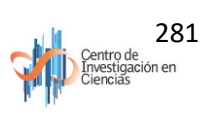

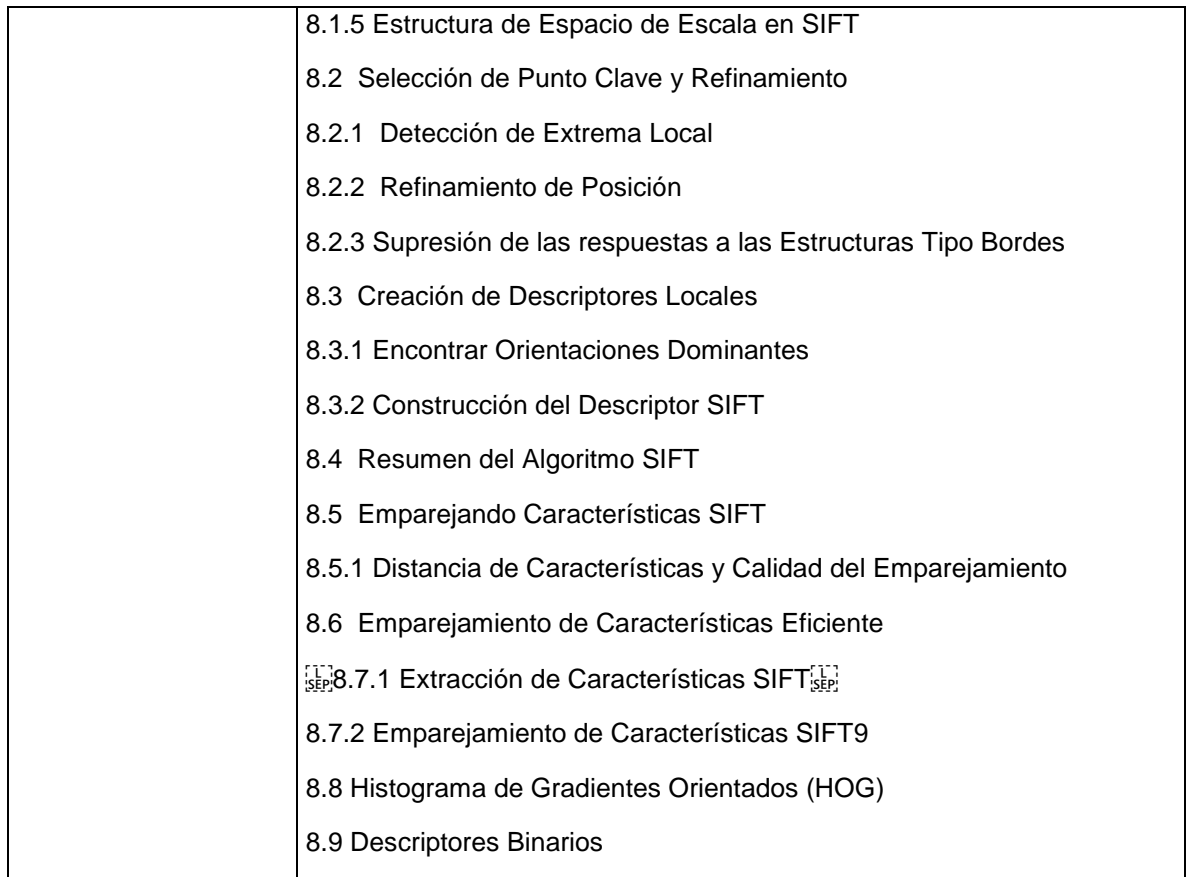

# *ESTRATEGIAS DE ENSEÑANZA - APRENDIZAJE*

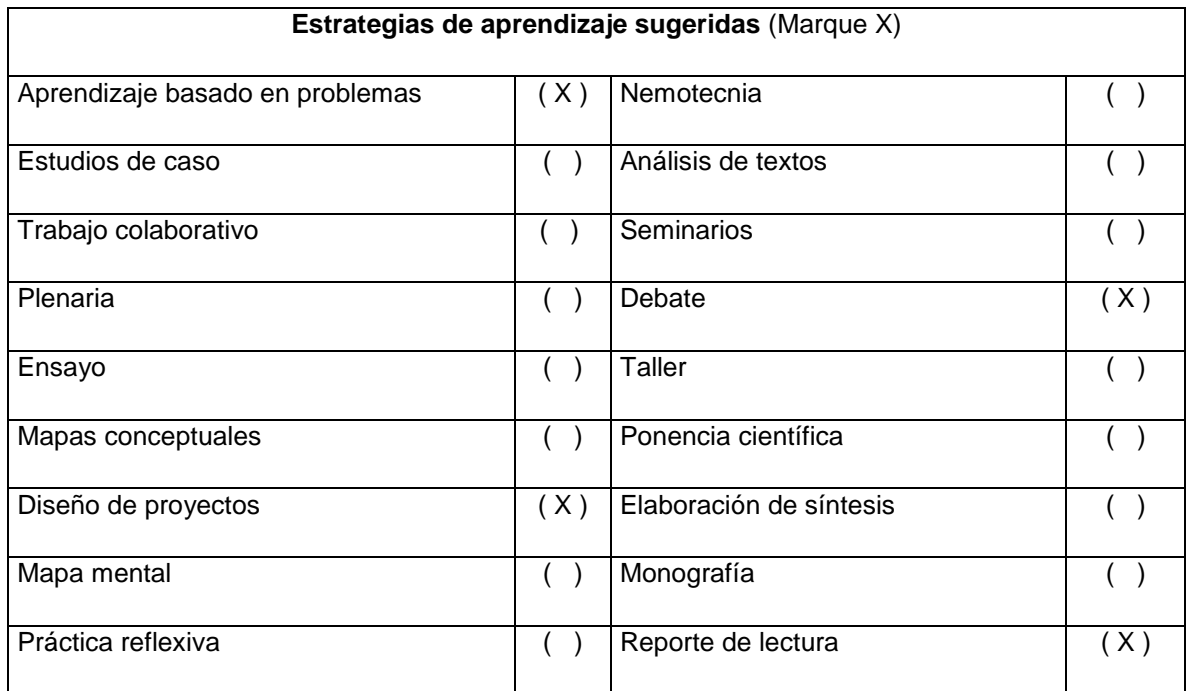

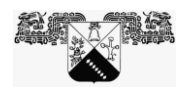

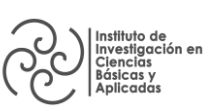

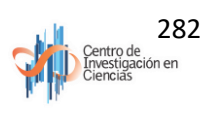

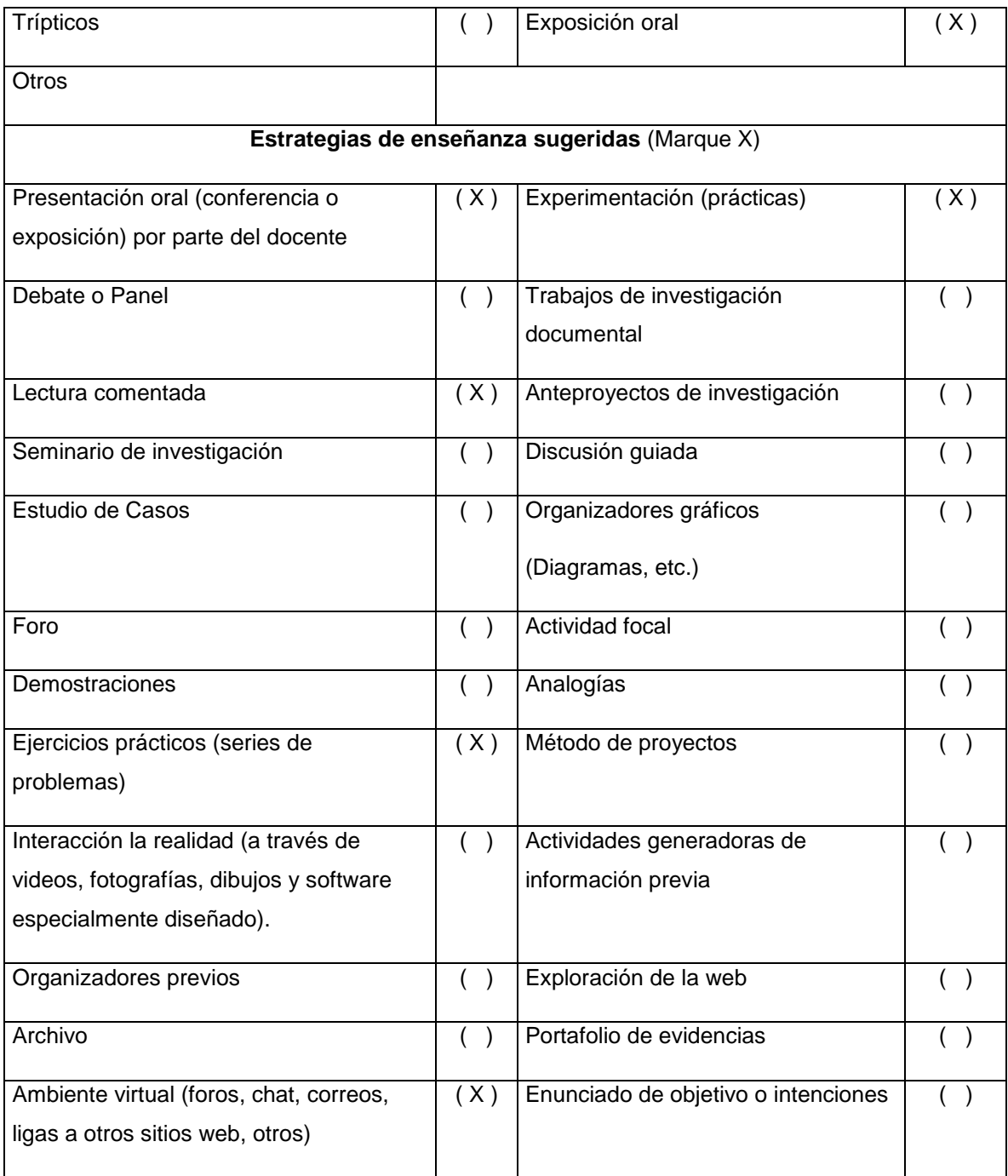

# *CRITERIOS DE EVALUACIÓN*

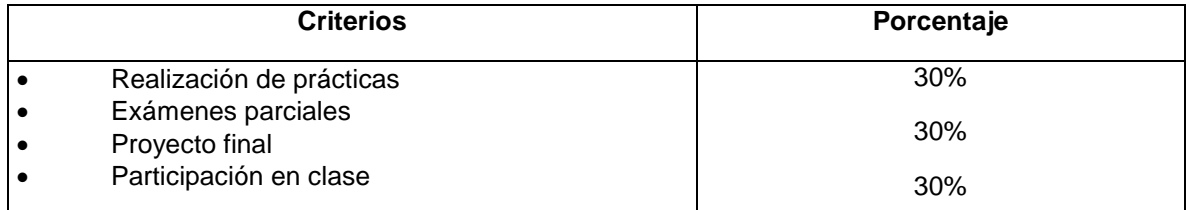

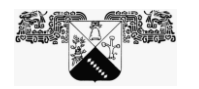

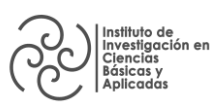

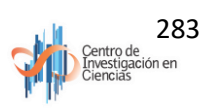

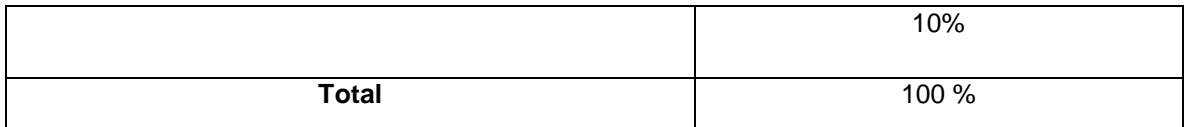

#### *PERFIL DEL PROFESOR*

Licenciatura, Maestría o Doctorado en ciencias computacionales, matemáticas o ingeniería en áreas afines a las ciencias computacionales, con experiencia docente en el área.

#### *REFERENCIAS*

#### **Básicas:**

- Forsyth, D. A., & Ponce, J. (2012). *Computer vision: a modern approach*. Pearson.
- Szeliski, R. (2010). *Computer vision: algorithms and applications*. Springer Science & Business Media.
- Gonzalez, R. C., & Woods, R. E. (2017). *Digital image processing*. Pearson.

 Burger, W., & Burge, M. J. (2016). *Digital image processing: an algorithmic introduction using Java*. Springer.

#### **Complementarias:**

Adrian Rosebrook. (2016). *Practical Python and OpenCV + Case Studies*: *An* 

*Introductory, Example Driven Guide to Image Processing and Computer Vision*. PyImageSearch.

Nota: Estas referencias están sujetas a ser actualizadas por la naturaleza de la unidad de aprendizaje.

La bibliografía se armará tomando en cuenta el estado del arte de los distintos temas generales. Principalmente, propondrán artículos con menos de un año de haber sido publicados, que hablen de los temas generales mencionados.

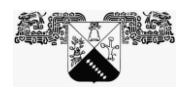

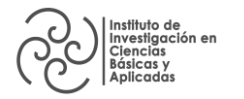

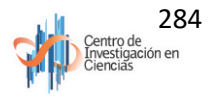